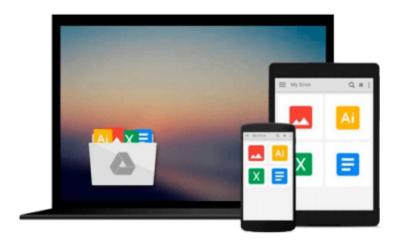

# COM Programming by Example: Using MFC, ActiveX, ATL, ADO, and COM+ Paperback January 6, 2000

John E. Swanke

Download now

<u>Click here</u> if your download doesn"t start automatically

### **COM Programming by Example: Using MFC, ActiveX, ATL,** ADO, and COM+ Paperback January 6, 2000

John E. Swanke

COM Programming by Example: Using MFC, ActiveX, ATL, ADO, and COM+ Paperback January **6, 2000** John E. Swanke

The book is brand new and will be shipped from US.

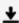

**<u>★</u>** Download COM Programming by Example: Using MFC, ActiveX, AT ...pdf

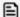

Read Online COM Programming by Example: Using MFC, ActiveX, ...pdf

Download and Read Free Online COM Programming by Example: Using MFC, ActiveX, ATL, ADO, and COM+ Paperback January 6, 2000 John E. Swanke

#### From reader reviews:

#### **Betty Casas:**

Do you have favorite book? In case you have, what is your favorite's book? Publication is very important thing for us to understand everything in the world. Each publication has different aim or goal; it means that e-book has different type. Some people experience enjoy to spend their time to read a book. These are reading whatever they consider because their hobby will be reading a book. Think about the person who don't like examining a book? Sometime, man or woman feel need book after they found difficult problem as well as exercise. Well, probably you will want this COM Programming by Example: Using MFC, ActiveX, ATL, ADO, and COM+ Paperback January 6, 2000.

#### **Helen Johnson:**

The book COM Programming by Example: Using MFC, ActiveX, ATL, ADO, and COM+ Paperback January 6, 2000 can give more knowledge and information about everything you want. Why must we leave the good thing like a book COM Programming by Example: Using MFC, ActiveX, ATL, ADO, and COM+ Paperback January 6, 2000? Several of you have a different opinion about publication. But one aim that will book can give many facts for us. It is absolutely proper. Right now, try to closer with your book. Knowledge or information that you take for that, you can give for each other; you may share all of these. Book COM Programming by Example: Using MFC, ActiveX, ATL, ADO, and COM+ Paperback January 6, 2000 has simple shape however, you know: it has great and large function for you. You can seem the enormous world by open and read a e-book. So it is very wonderful.

#### **Ana Jimenez:**

In this 21st hundred years, people become competitive in every single way. By being competitive at this point, people have do something to make these individuals survives, being in the middle of the particular crowded place and notice simply by surrounding. One thing that often many people have underestimated this for a while is reading. That's why, by reading a book your ability to survive raise then having chance to stand up than other is high. To suit your needs who want to start reading any book, we give you this COM Programming by Example: Using MFC, ActiveX, ATL, ADO, and COM+ Paperback January 6, 2000 book as starter and daily reading reserve. Why, because this book is usually more than just a book.

#### Walter Rojas:

Nowadays reading books become more than want or need but also turn into a life style. This reading addiction give you lot of advantages. The huge benefits you got of course the knowledge the rest of the information inside the book that improve your knowledge and information. The data you get based on what kind of publication you read, if you want attract knowledge just go with schooling books but if you want experience happy read one along with theme for entertaining for instance comic or novel. The COM Programming by Example: Using MFC, ActiveX, ATL, ADO, and COM+ Paperback January 6, 2000 is

kind of e-book which is giving the reader unforeseen experience.

Download and Read Online COM Programming by Example: Using MFC, ActiveX, ATL, ADO, and COM+ Paperback January 6, 2000 John E. Swanke #UQVYHOK0SXB

## Read COM Programming by Example: Using MFC, ActiveX, ATL, ADO, and COM+ Paperback January 6, 2000 by John E. Swanke for online ebook

COM Programming by Example: Using MFC, ActiveX, ATL, ADO, and COM+ Paperback January 6, 2000 by John E. Swanke Free PDF d0wnl0ad, audio books, books to read, good books to read, cheap books, good books, online books, books online, book reviews epub, read books online, books to read online, online library, greatbooks to read, PDF best books to read, top books to read COM Programming by Example: Using MFC, ActiveX, ATL, ADO, and COM+ Paperback January 6, 2000 by John E. Swanke books to read online.

Online COM Programming by Example: Using MFC, ActiveX, ATL, ADO, and COM+Paperback January 6, 2000 by John E. Swanke ebook PDF download

COM Programming by Example: Using MFC, ActiveX, ATL, ADO, and COM+ Paperback January 6, 2000 by John E. Swanke Doc

COM Programming by Example: Using MFC, ActiveX, ATL, ADO, and COM+ Paperback January 6, 2000 by John E. Swanke Mobipocket

COM Programming by Example: Using MFC, ActiveX, ATL, ADO, and COM+ Paperback January 6, 2000 by John E. Swanke EPub